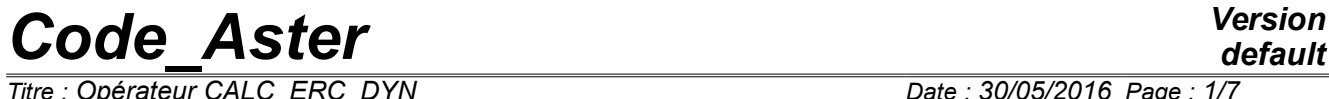

*Titre : Opérateur CALC\_ERC\_DYN Date : 30/05/2016 Page : 1/7 Responsable : ALARCON Albert Clé : U4.53.41 Révision :*

*default df9c543ee17d*

# **Operator CALC\_ERC\_DYN**

## **1 Goal**

In the case of linear dynamics, it makes it possible to obtain the fields solution of a problem of minimization of an energy functional calculus of standard error in relation in behavior (ERC) under a modal formulation.

In addition, it makes it possible to evaluate the functional calculus of error for the fields solution.

Product a structure of data of the type mode meca.

*Titre : Opérateur CALC\_ERC\_DYN Date : 30/05/2016 Page : 2/7 Responsable : ALARCON Albert Clé : U4.53.41 Révision :*

# *default*

*df9c543ee17d*

# **2 Syntax**

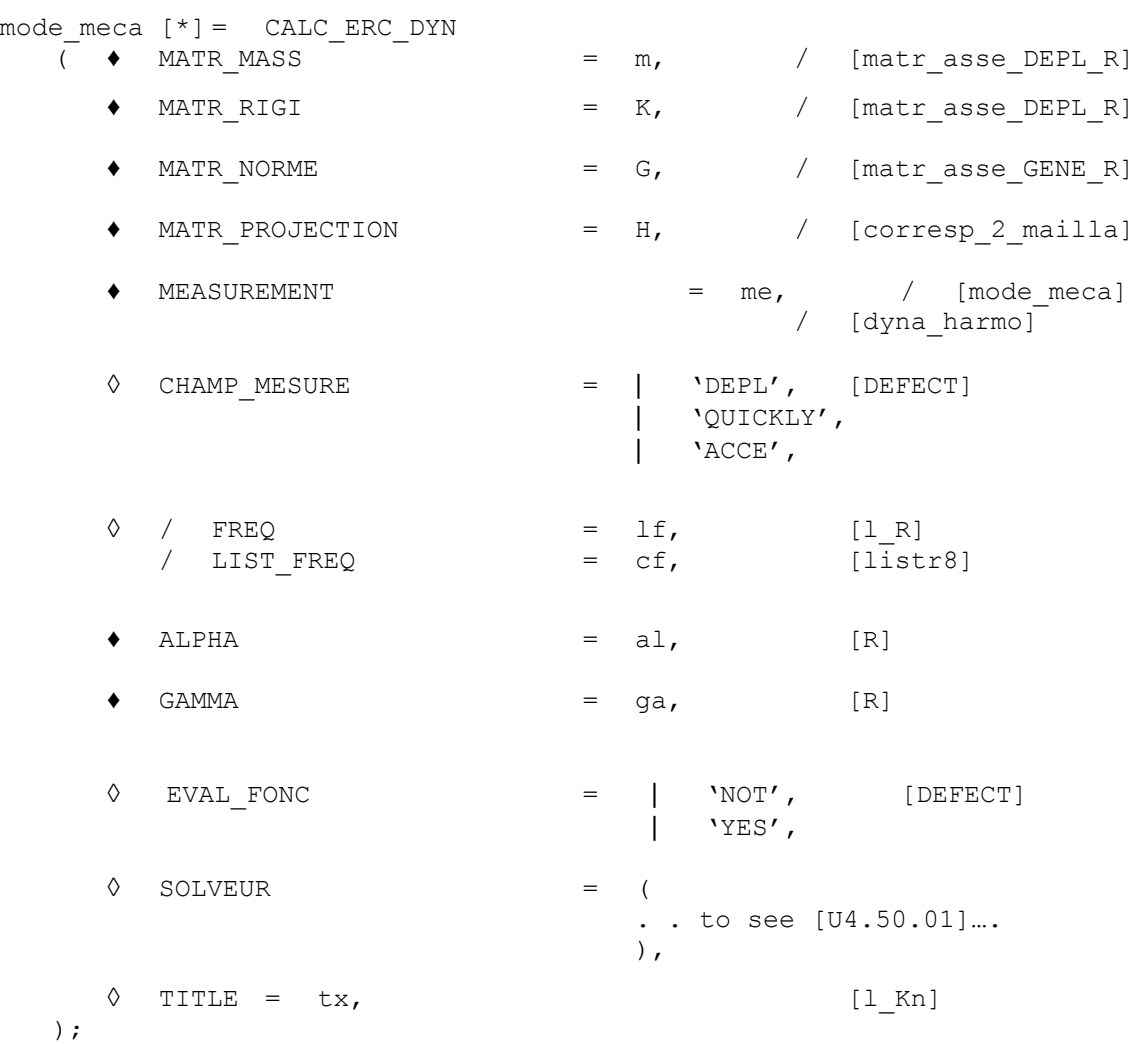

*Titre : Opérateur CALC\_ERC\_DYN Date : 30/05/2016 Page : 3/7 Responsable : ALARCON Albert Clé : U4.53.41 Révision :*

*df9c543ee17d*

### **3 Recalls**

#### **3.1 Problem of optimization associated with an energy functional calculus**

This operator solves the following problem:

To find the triplet of acceptable fields  $(u, v, w)$  who minimize the functional calculus:

$$
e_{\omega}^{2}(u,v,w) = \frac{y}{2}(u-v)^{T}[K](u-v) + \frac{1-y}{2}(u-w)^{T}\omega^{2}[M](u-w) + \frac{1-\alpha}{\alpha}(Hu-\hat{u})^{T}[Gr](Hu-\hat{u})
$$

under the constraint:

$$
[K]v - \omega^2[M]w = 0
$$

Where:

- *K* represent a matrix of real rigidity
- *M* represent a matrix of mass
- *H* represent a matrix of observation

*Gr* represent a positive definite symmetrical matrix being used as standard of the errors within the space of observation

 $\omega = 2\pi f$ : pulsation of excitation

- $\hat{u}$  observation of displacements to the pulsation  $\omega$
- γ parameter of weighting of the errors (*u*−*v* ) and (*u*−*w*)
- $\alpha$  parameter of weighting of the functional calculus comparable to a term of regularization

#### **3.2 Equations of resolution of the problem**

Obtaining the triplet  $(u, v, w)$  associated with the problem under constraint higher brings, at each frequency considered, the resolution of the linear system of equations according to:

 $A$ *l*= $b$ 

with, for each own pulsation  $\omega_i$ :

$$
A_i = \begin{pmatrix} \gamma \left( K + \gamma/(1-\gamma)\omega_i^2 M \right) & -\gamma \left( K - \omega_i^2 M \right) \\ -\gamma \left( K - \omega_i^2 M \right) & \left( -2\alpha/(1-\alpha) \right) H^T G_r H \end{pmatrix} \text{ ; and } b_i = \begin{pmatrix} 0_n & 0 \\ \left( -2\alpha/(1-\alpha) \right) H^T G_r \hat{u}_i \end{pmatrix}
$$

For more details on the formulation, one will refer to the document [R4.10.07].

*Titre : Opérateur CALC\_ERC\_DYN Date : 30/05/2016 Page : 4/7 Responsable : ALARCON Albert Clé : U4.53.41 Révision :*

*df9c543ee17d*

*default*

### **4 Operands**

#### **4.1 Operand MATR\_MASS**

 $MATR$   $MASS = m$ 

Name of the concept stamps assembled corresponding to the matrix of mass of the system.

#### **4.2 Operand MATR\_RIGI**

♦ MATR\_RIGI = K

Name of the concept stamps assembled corresponding to the matrix of rigidity of the system.

#### **4.3 Operand MATR\_NORME**

 $MATR$  NORME = G

Name of the concept stamps assembled generalized corresponding to the positive definite symmetrical matrix being used as standard of the errors within the space of observation.

#### **4.4 Operand MATR\_PROJECTION**

♦ CHECHMATER\_PROJECTION = H

Name of the matrix of projection making it possible to make the geometrical correspondence enters the grid associated with the matrices with mass and rigidity with a side, and grid associated with the observations  $\hat{u}$  on another side.

The matrix of projection H must result from a calculation with the operator PROJ CHAMP [U4.72.05] with the method 'COLLOCATION'.

#### **4.5 Operand MEASUREMENT**

♦ MEASUREMENT = me

Name of the concept of the type mode meca or dyna harmo telling the fields which will be used as an observation. This concept must contain sequence numbers as many than the number of frequencies which will be studied at the time of the call of the operator (operands FREQ/LISTE\_FREQ).

In addition, fields contained in  $me$  do not have to comprise degrees of freedom of the Lagrange type.

The dimension of the fields contained in this concept must be coherent with the dimension of the matrix normalizes G informed under the operand MATR\_NORME.

The use of the operator OBSERVATION [U4.90.03] can be a suitable means to condition a concept of the type mode meca or dyna harmo as a measurement me.

#### **4.6 Operand CHAMP\_MESURE**

 $\Diamond$  FIELD MESURE = | 'DEPL', [DEFECT] | 'QUICKLY', | 'ACCE',

Choice of the fields determining the type of field contained in measurement me.

#### **4.7 Operands FREQ/LISTE\_FREQ**

 $\Diamond$  / FREQ = 1f

*Copyright 2019 EDF R&D - Licensed under the terms of the GNU FDL (http://www.gnu.org/copyleft/fdl.html)*

*Warning : The translation process used on this website is a "Machine Translation". It may be imprecise and inaccurate in whole or in part and is provided as a convenience.*

*Responsable : ALARCON Albert Clé : U4.53.41 Révision :*

*Titre : Opérateur CALC\_ERC\_DYN Date : 30/05/2016 Page : 5/7 df9c543ee17d*

List of all the frequencies of calculation:  $(f1, f2, ..., fn)$ .

/ LIST**\_**FREQ = cf

Name of the concept of the type listr8 containing the list of the frequencies of calculation.

#### **4.8 Operand ALPHA**

 $ALPHA = a1,$ 

Value of the parameter of weighting assimilable functional calculus at the end of regularization.

#### **4.9 Operand GAMMA**

 $GAMMA = qa,$ 

Value of the parameter of weighting of the errors  $(u-v)$  and  $(u-w)$  functional calculus.

#### **4.10 Operand EVAL\_FONC**

◊ EVAL\_FONC = | 'YES', [DEFECT] | 'NOT',

Choice determining if the value of the functional calculus for the optimal triplet of fields will be evaluated and stored in the result. In the affirmative one, the operator will store under the dedicated parameter 'ERC EVAL FONC' computed values.

The storage of the value of 'ERC EVAL FONC' is made in the following way in the outgoing concept mode\_meca:

For lème- frequency of calculation, two values of 'ERC\_EVAL\_FONC' are stored:

- in  $(2^*$  (i-1) +1)<sup>ème</sup> nume ordre of the outgoing concept one stores the value of  $e_{\omega_i}^2(u,v,w)$
- in  $(2^*$  (i-1) +2)<sup>ème</sup> nume ordre of the outgoing concept one stores the value associated at the end of the fields with error  $(u-v)$  and  $(u-w)$  according to:

$$
\frac{y}{2}(u-v)^{T}[K](u-v)+\frac{1-y}{2}(u-w)^{T}\omega^{2}[M](u-w)
$$

#### **4.11 Operands SOLVEUR**

◊ SOLVEUR

This keyword factor is optional. It makes it possible to define the method of resolution of the system. Syntax is described in the document [U4.50.01].

In the current version, the solveurs available are MUMPS (defect) and LDLT.

#### **4.12 Operand TITLE**

◊ TITLE = tx

Title attached to the concept produced by this operator [U4.03.01].

### **5 Storage of the fields solution**

Operator CALC\_ERC\_DYN produces a concept result of the type mode meca.

*Responsable : ALARCON Albert Clé : U4.53.41 Révision :*

*Titre : Opérateur CALC\_ERC\_DYN Date : 30/05/2016 Page : 6/7 df9c543ee17d*

*default*

With each desired frequency, it calculates the fields solution *u* and (*u*−*v*) who are stored in the following way:

For Ième- frequency of calculation, are stored:

- in  $(2^*$  (i-1) +1)<sup>ème</sup> nume ordre of the outgoing concept is stored the field  $u$
- in (2<sup>\*</sup> (i-1) +2)<sup>ème</sup> nume ordre of the outgoing concept is stored the field  $(u-v)$

One is reminded that the field (*u*−*w*) is not calculated directly because can be obtained by the scalar relation:

$$
(u-w) = \frac{-y}{1-y}(u-v)
$$

### **6 Example of use**

# CONSTRUCTION OF THE MATRICES OF THE MECHANICAL MODEL

```
ASSEMBLY (MODELE=MODNUM,
            CARA_ELEM=CARE,
            CHARGE=CHARGE_L,
           NUME DDL=CO (\sqrt{N}NAKED''),
           SOLVEUR= F (METHOD = 'MUMPS'),
           MATR ASSE= (F ( MATRIX = CO ("K"), OPTION = 'RIGI MECA'),
                       F ( MATRIX = CO ("M"), OPTION = 'MASS MECA'),),
            );
```
# CONSTRUCTION OF THE REDUCED MATRIX OF GUYAN BEING USED AS MATRICE\_NORME

# CL FOR THE CONSTRUCTION OF THE REDUCED MATRIX OF GUYAN

```
CHAR_G=AFFE_CHAR_MECA (MODELE=MODNUM, DDL_IMPO= (_F ( GROUP NO =
'OBSPOINT', DX=\overline{0}. ),),);
```

```
ASSEMBLY (MODELE=MODNUM,
            CARA_ELEM=CARE,
           CHARGE= (CHAR G, CHARGE L),
           NUME DDL=CO ("NU G"),
           SOLVEUR= F (METHOD = 'MUMPS'),
           MATR_ASSE= (F ( MATRIX = CO ("K1''), OPTION = 'RIGI_MECA'),F ( MATRIX = CO ("M1"), OPTION = 'MASS MECA'),),
            );
```
MOD\_STA=MODE\_STATIQUE (MATR\_RIGI=K1, MATR\_MASS=M1, MODE\_STAT= (\_F (GROUP\_NO=' OBSPOINT', AVEC CMP=  $(\ 'DX',\ )\ ,\ )\ ,\ )\ ;$ 

NUME\_RED=NUMÉRIQUE\_DDL\_GENE (BASE=MOD\_STA, STOCKAGE=' PLEIN');

MA\_RE=PROJ\_MATR\_BASE (BASE=MOD\_STA, NUMÉRIQUE\_DDL\_GENE=NUMÉRIQUE\_RED, MATR ASSE=M) ; K\_RE=PROJ\_MATR\_BASE (BASE=MOD\_STA, NUMÉRIQUE\_DDL\_GENE=NUMÉRIQUE\_RED,  $MATR$  ASSE=K);

# ONE CHOOSES (for example) the MATRIX NORMALIZES LIKE a COMBINATION OF # REDUCED MATRICES OF MASS AND STIFFNESS

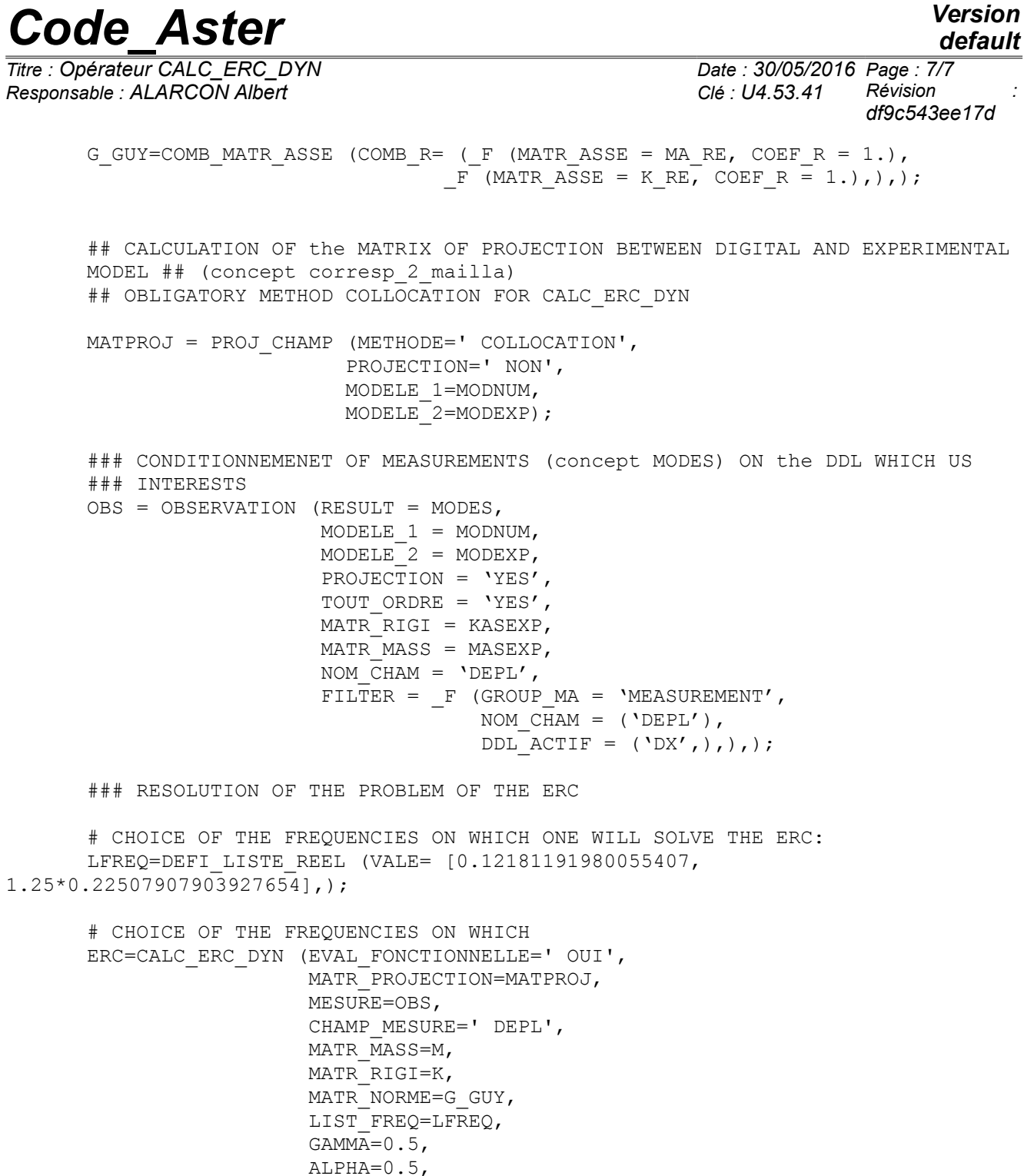

SOLVEUR= F (METHODE=' MUMPS',),);

INFO=1,